## Matt's Cheat Sheet by [Matt](http://www.cheatography.com/matt-sun/) Sun via [cheatography.com/30115/cs/8921/](http://www.cheatography.com/matt-sun/cheat-sheets/matt-s)

## Cheatography

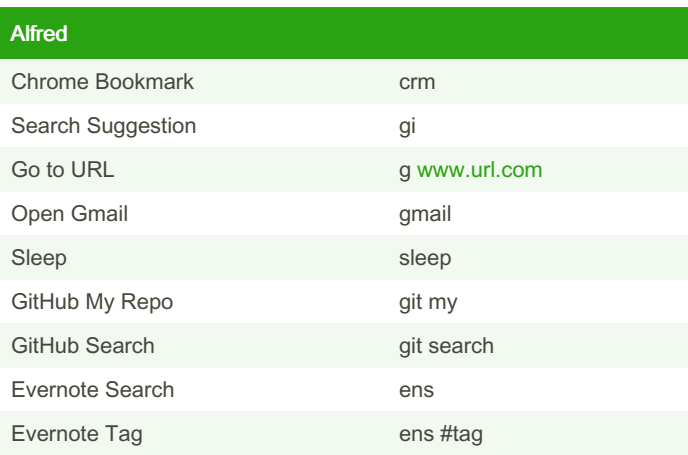

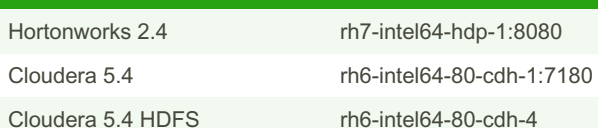

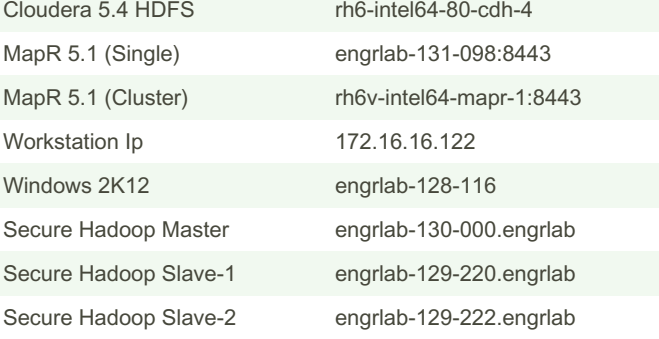

Host Names

By Matt Sun

[cheatography.com/matt-sun/](http://www.cheatography.com/matt-sun/)

Not published yet. Last updated 30th August, 2016. Page 1 of 1.

Sponsored by ApolloPad.com Everyone has a novel in them. Finish Yours! <https://apollopad.com>